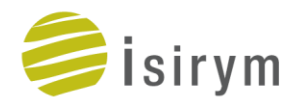

## **TXT2NTAB Generating NEMTAB cross-section libraries from SCALE**

C. Mesado, A. Labarile, R. Miró, **A. Bernal**

University Research Institute for Industrial, Radiophysical and Environmental Safety (ISIRYM)

Universitat Politècnica València (UPV)

**SCALE USERS GROUP WORKSHOP**

**September 26-28 - ORNL**

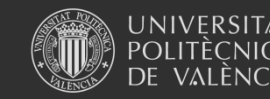

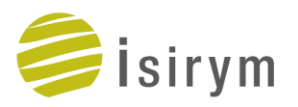

#### **INDEX**

- 1. INTRODUCTION
- 2. GUIDE
- 3. EXAMPLE CASE
- 4. CONCLUSIONS
- 5. ONGOING WORK

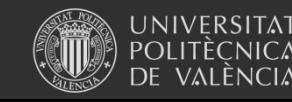

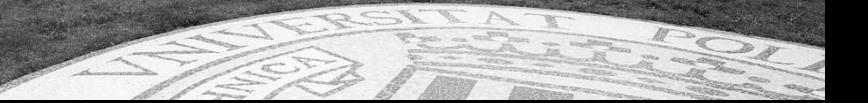

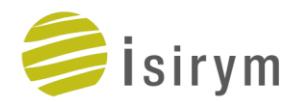

#### **1. INTRODUCTION**

**TXT2NTAB** is a set of **MATLAB** scripts developed to **convert** cross sections predicted by **SCALE** (**txtfile16** format) into **NEMTAB** formatted cross section libraries (to use with PARCS for example).

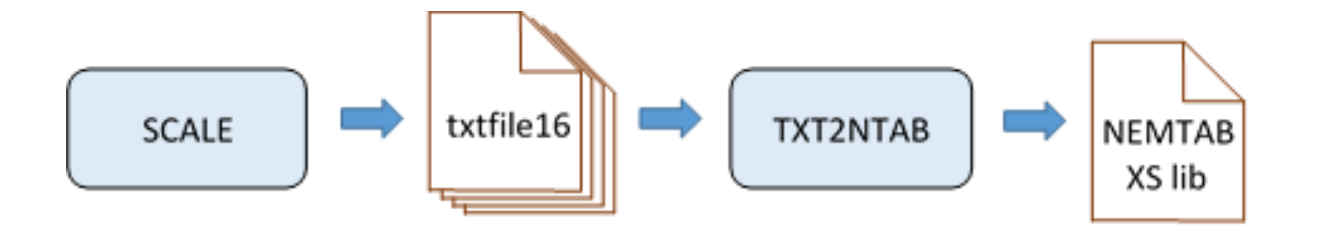

The methodology has been **tested** with a **BWR** GE6 within the author's **PhD** thesis and was also **verified** for a fresh fuel simulation with a **code-to-code** comparison with **CASMO**.

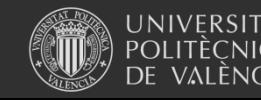

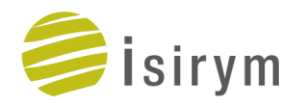

#### **1. INTRODUCTION**

TXT2NTAB is a set of MATLAB scripts developed to convert cross sections predicted by SCALE (txtfile16 format) into NEMTAB formatted cross section libraries (to use with PARCS for example).

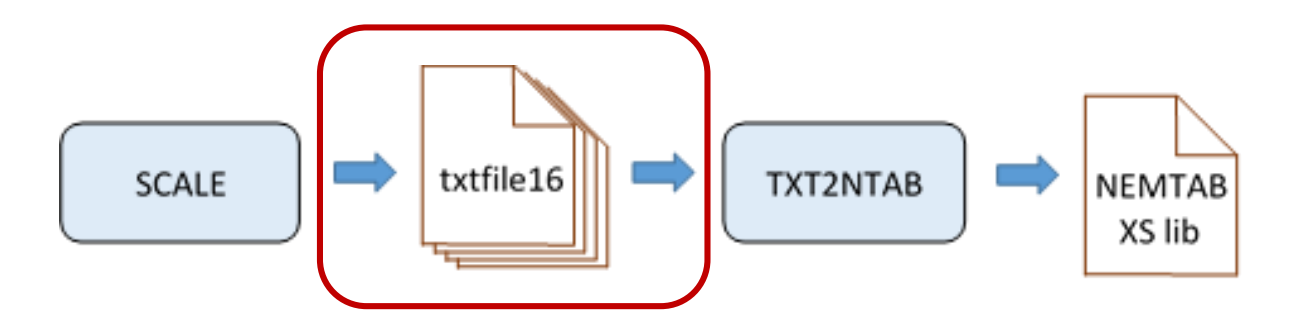

**Each** reactor **segment** must be run in **SCALE** to provide all *txtfile16* needed for a

complete core representation.

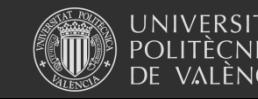

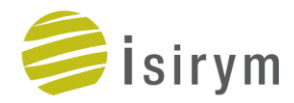

TXT2NTAB was requested by the **UAM-LWR benchmark** organizers.

- They use it to generate NEMTAB to **distribute** among benchmark participants.
- Developed within the author's **PhD thesis** (UPV).
- It handles **TRITON-NEWT** and **Polaris** modules.
- **Burn-up** dependence feature.
- It is provided with a friendly **user interface** in ASCII format.
- A friendly **manual** is also provided with examples.
- Optionally, it also generates **GEOM** auxiliary file for PARCS.

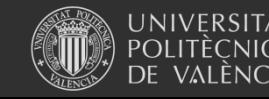

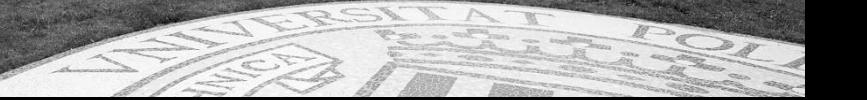

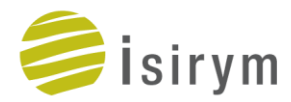

Feedback parameters…

- $\Box$  It is the user **responsibility** to introduce proper feedback parameters.
- **□** These are set using **branches** in SCALE.
- $\Box$  There are three important things to consider.
	- Feedback **parameters** to be included: Tfuel, Dmod, Crod (this is fixed in the NEMTAB format).
	- Number of **points** for each parameter. More accurate library, but more computational time.
	- The **range** for the feedback parameters should cover the range of all possible operational conditions.

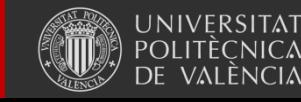

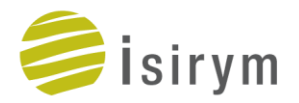

## **2. GUIDE**

#### **TRITON-NEWT**

There are:

*i* moderator density points

*j* fuel temperature points

one *boron* concentration point

two control rod states (*in/out*)

The reactor history is constant for all branches (nominal state).

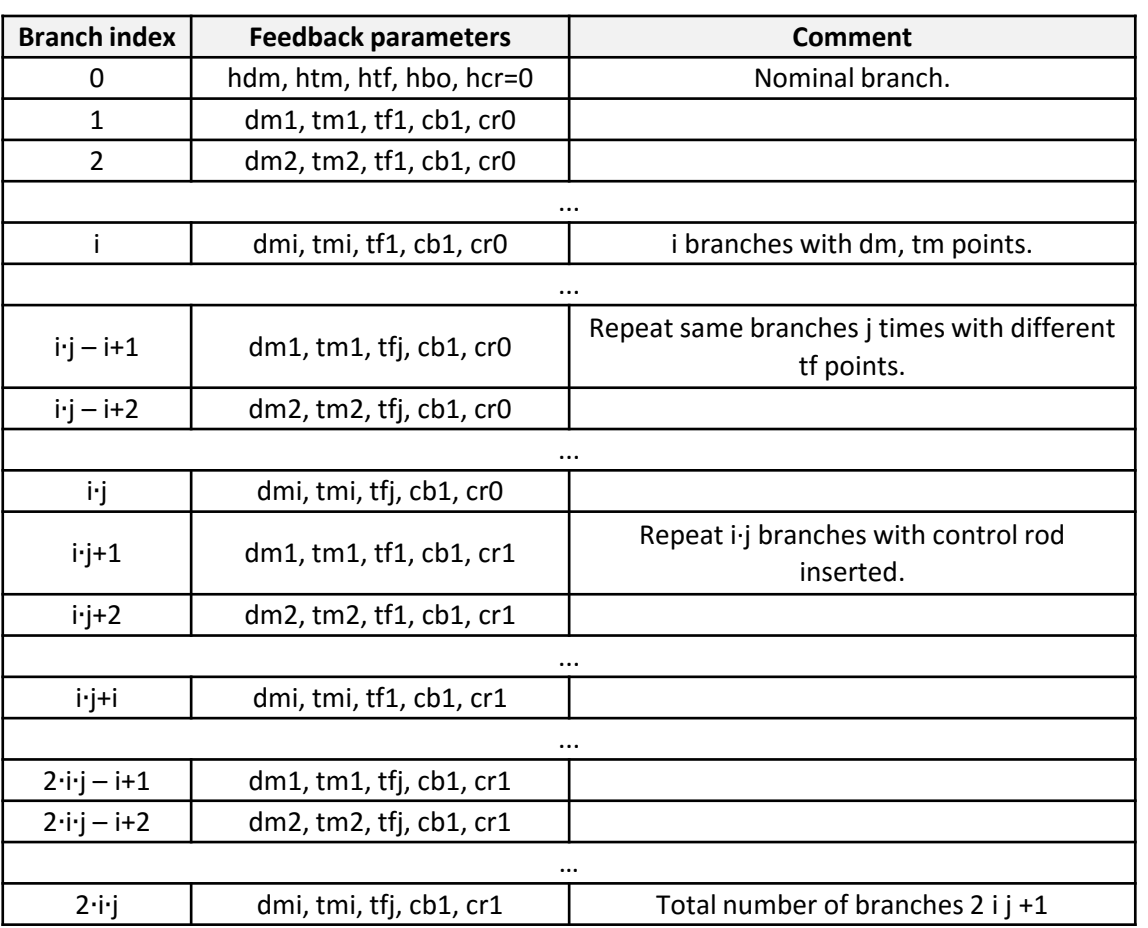

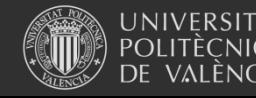

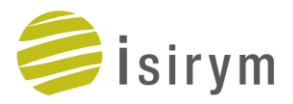

#### **POLARIS**

In order to maintain the analogy with txtfile16 generated by TRITON-NEWT, the first branch specified in Polaris must define the nominal state (or reactor history).

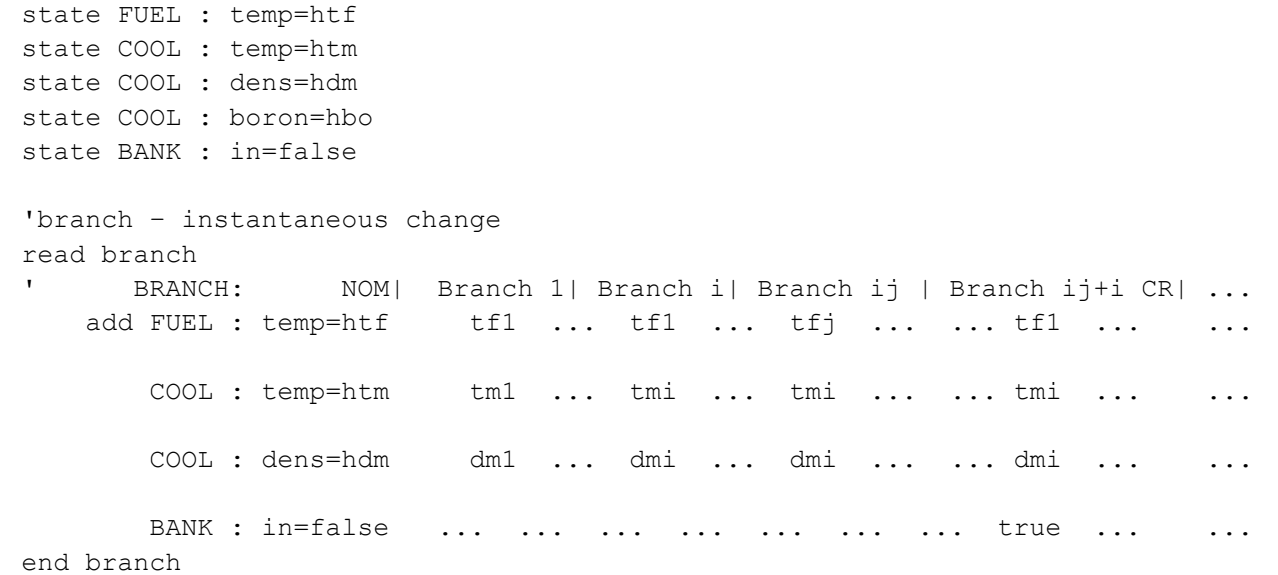

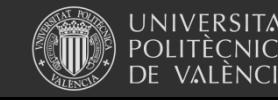

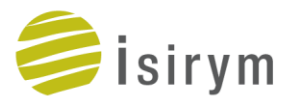

#### **POLARIS**

 File txtfile16 generated by Polaris has some **discrepancies** compared to the **txtfile16** generated by TRITON.

User must **complete** some information for a couple of data blocks:

- Block 3: Polaris does not write this block only for fresh fuel conditions.
- Block 4: user must complete the feedback parameter information.

This will be **automatized** in a future release of TXT2NTAB.

More information can be found in the user **guide**.

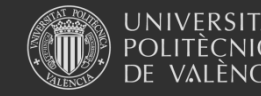

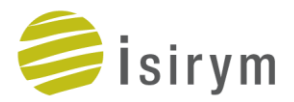

#### **Input files and data.**

- **fueltype.dat** contains the **fuel** type **distribution** for the particular reactor (radial mapping).
- **burnup.dat** only provided for burn-up conditions (no fresh fuel), contains the **burnup distribution** as a 3D map.
- **input.dat** is the input data provided by the **user** to define the reactor dimensions, segment information, parameters, feedback parameters…
	- Define as many fuel assemblies and segments as needed.
	- Option for cross section extrapolation for low moderator densities.
	- Three neutronic composition options.
	- NEMTAB generation for a specific burn-up point.
	- Optionally, generate GEOM auxiliary file for PARCS.

More information can be found in the user **guide**.

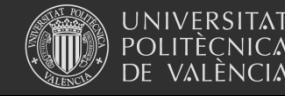

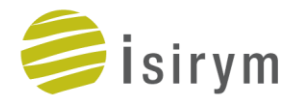

#### **Input.dat example**

- **Structured** with variables and cards.
- **Comments** are available with % symbol.
- In-code **checks** to reduce bugs.
- Whole description in user **guide**.

*&fuel type for this assembly* 

%seqment number for this assembly

%absolute segment height, nsegm+1

\$1 for fuel segments, 0 for reflector segments, nsegm

• And more …

**&radial** reflector ftyp 1  $\text{sem } 1 1 1$  $fuel000$ absz -15.00 0.00 375.00 390.00

#### **&CALCULATION PARAMETERS**

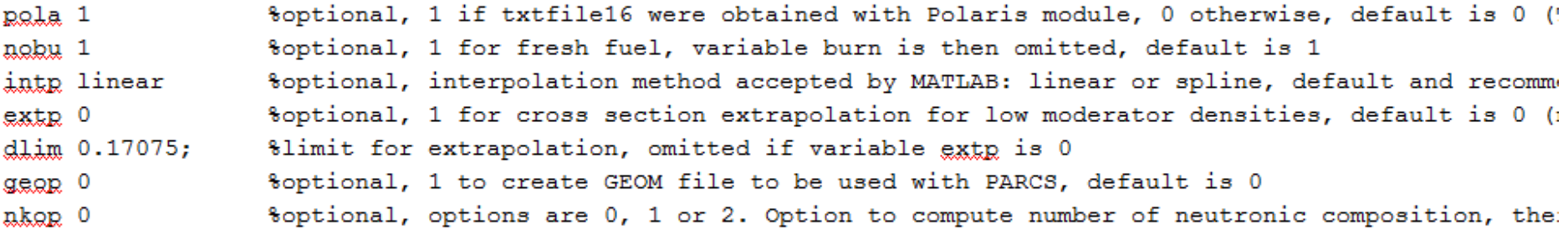

#### **&FEEDBACK PARAMETERS**

%to look up in txtfile16 dm16 0.03814 0.17753 0.45632 0.73511 0.84034 0.94281 0.99829 % moderator density, increasing order tm16 561.4 561.4 561.4 561.4 493 393 293 8moderator temperature for each moderator den: tf16 293 660.8 879.5 1028.6 1396.5 1764.3 2132.2 %fuel temperature, increasing order cb16 1935 % scalar only (no variation with boron concentration yet)

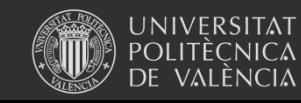

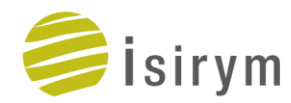

**Segment information** is given by IBERINCO.

**Simplified** case to **test** the methodology.

**Fresh** fuel **conditions** (computational resources).

- 6 fuel segments and 3 reflector segments.
- **Burn-up** conditions **implemented** (interpolation).

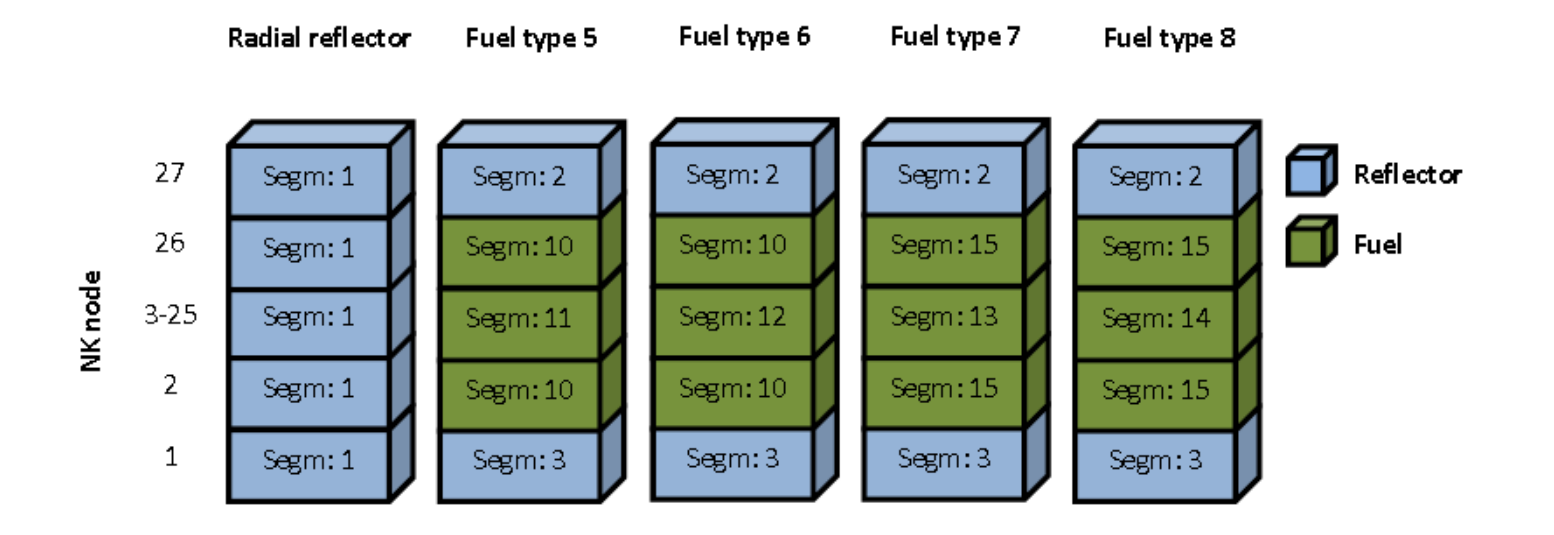

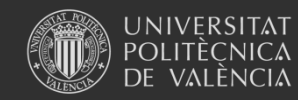

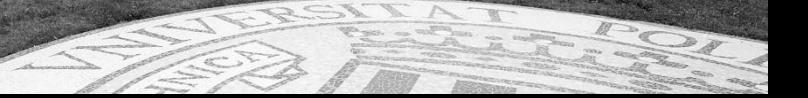

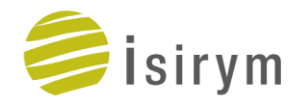

**Verification** with a code-to-code comparison with **CASMO**.

CASMO outputs are given by **IBERINCO**.

A **MATLAB** tool was developed to **translate CASMO** inputs into **SCALE** models.

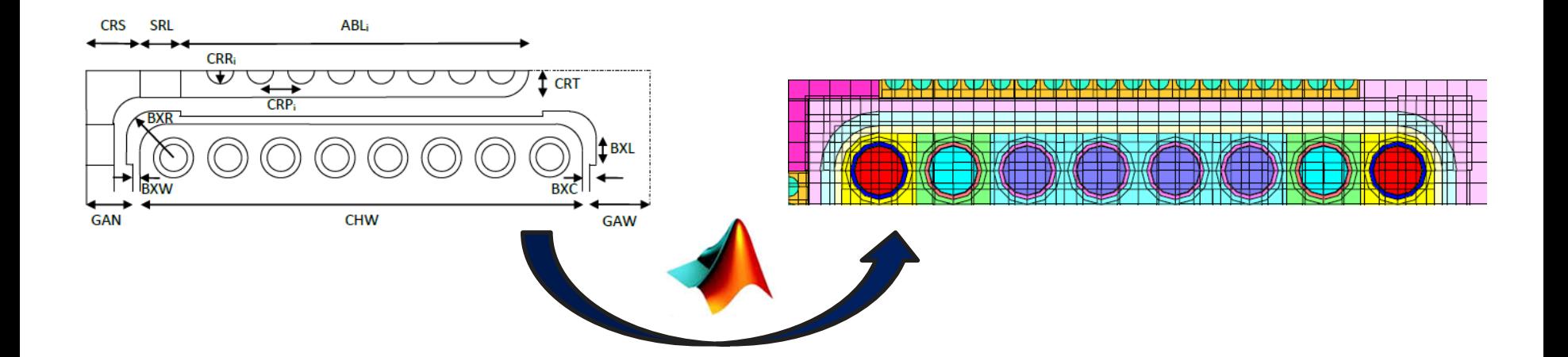

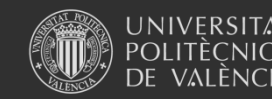

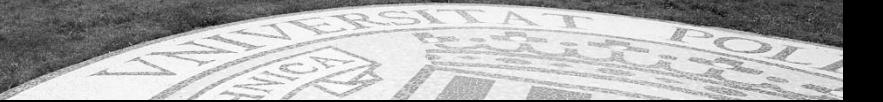

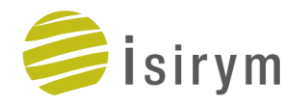

- **Verification** with a code-to-code comparison with **CASMO**.
- CASMO outputs are given by **IBERINCO**.
- A **MATLAB** tool was developed to **translate CASMO** inputs into **SCALE** models.
- **NEMTABs** can be **obtained** out of CASMO results and out of SCALE results.
- The same **PARCS model** can be run with both NEMTAB sets.
- **■** Results comparison is used to **verify** the process.

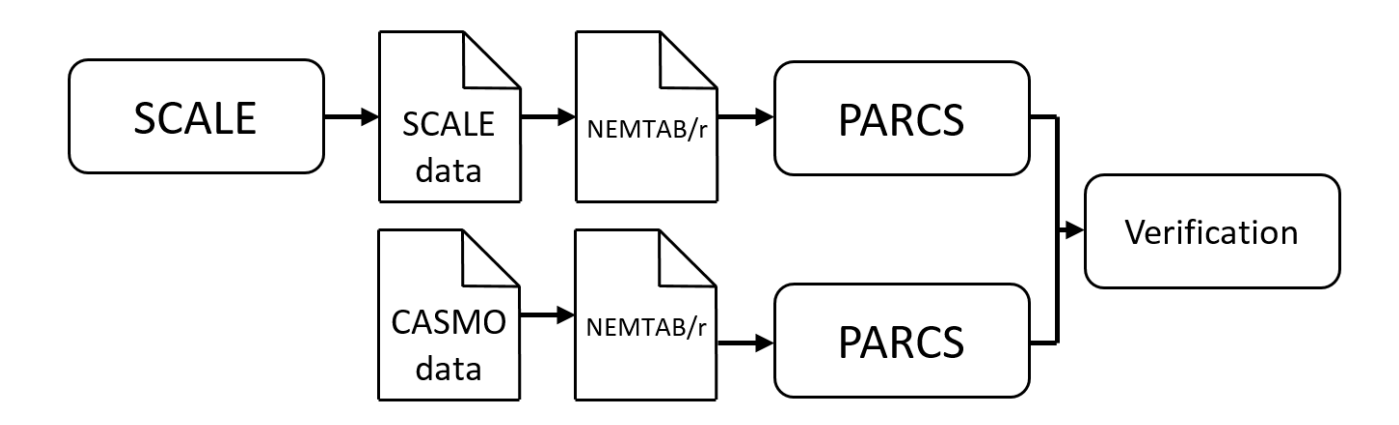

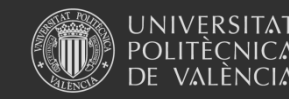

Universitat Politècnica de València

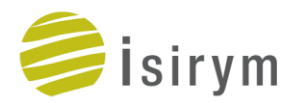

 $\Box$  Example of lattice model translated from CASMO and obtained with MATLAB tool.

 $\Box$  Represents only one segment of the core.

 $\Box$  TRITON-NEWT is used.

- $\Box$  5 different UO<sub>2</sub> pin types.
- $\Box$  1 Gd pin type.
- $\Box$  Two water rods.

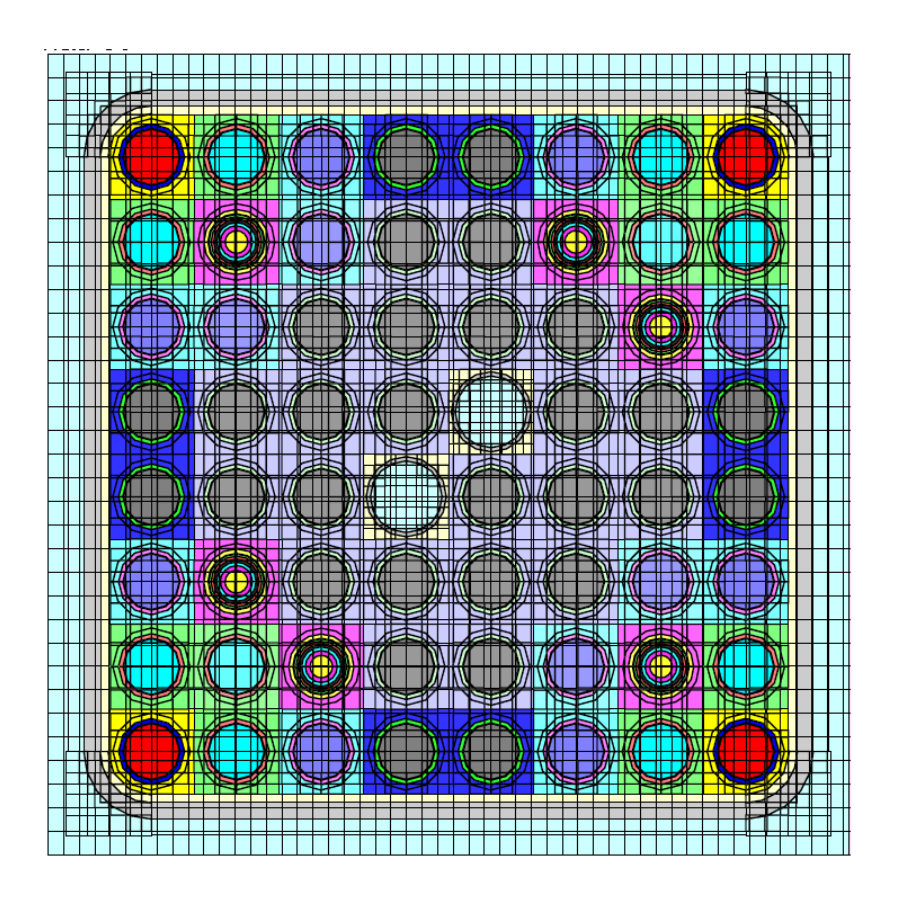

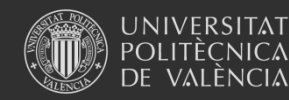

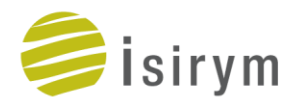

 User must decide what **feedback parameters** (branches) to include for each segment.

- □ Some **branches** can be **discarded** to save computational time.
- $\Box$  However, there is no problem if the user wants to simulate **all branches.**

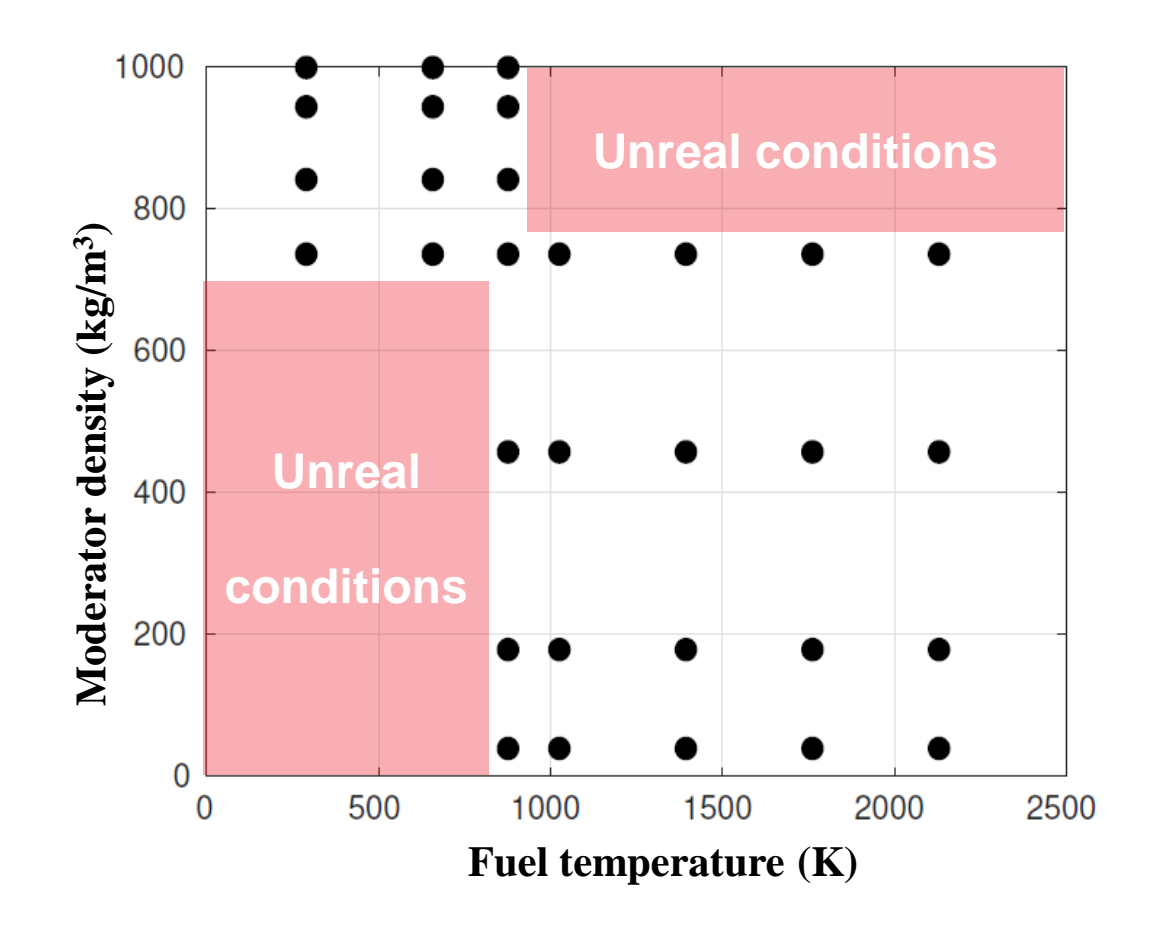

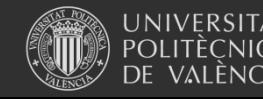

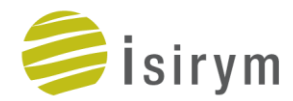

Data shown hereafter are full core results obtained with **PARCSv3.2**, either with NEMTABs out of SCALE (with TXT2NTAB) or with NEMTABs out of CASMO.

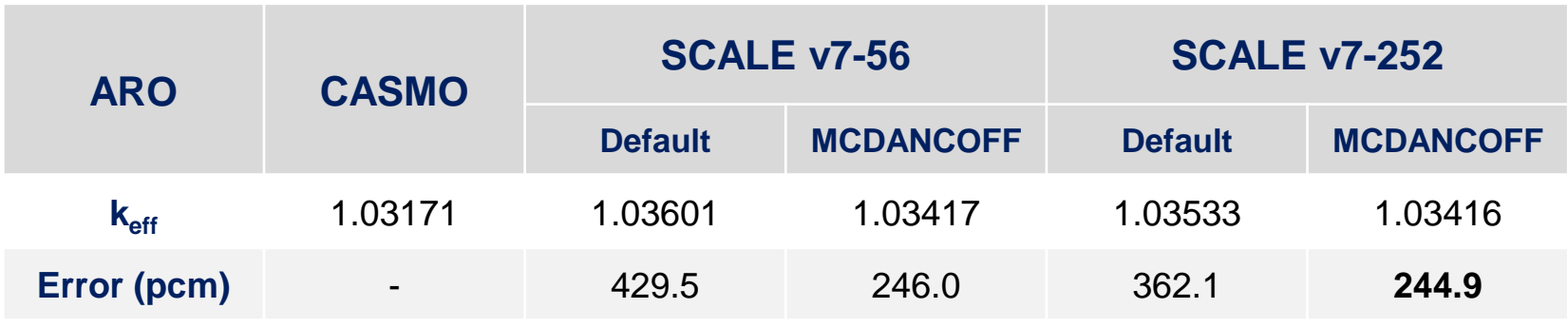

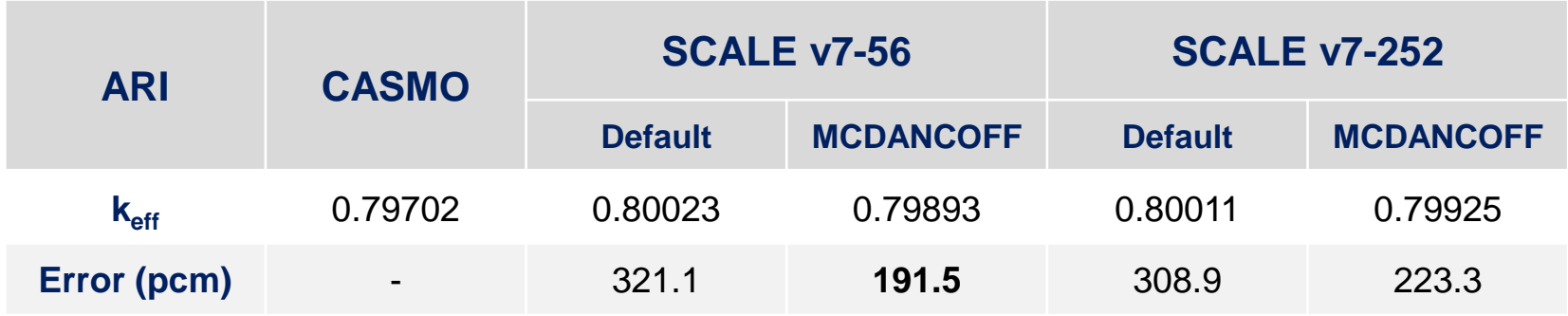

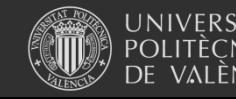

Universitat Politècnica de València

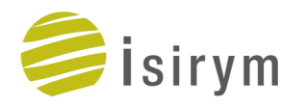

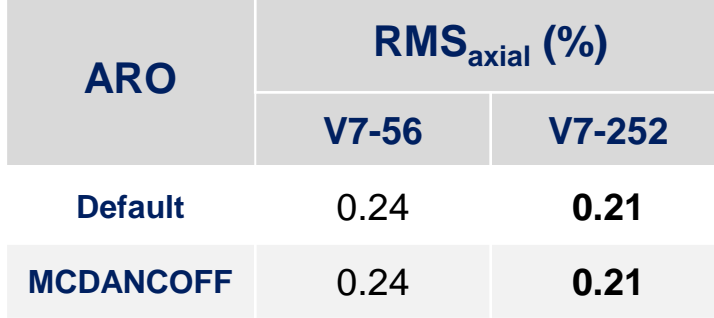

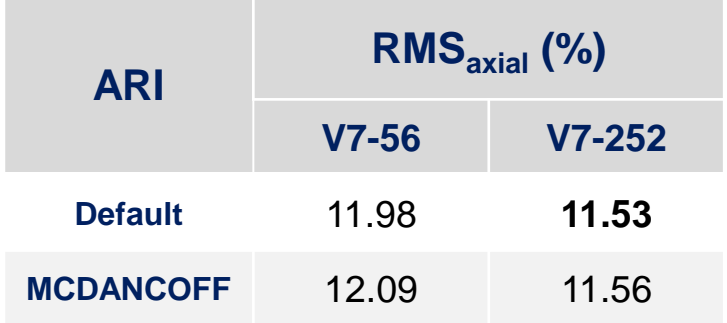

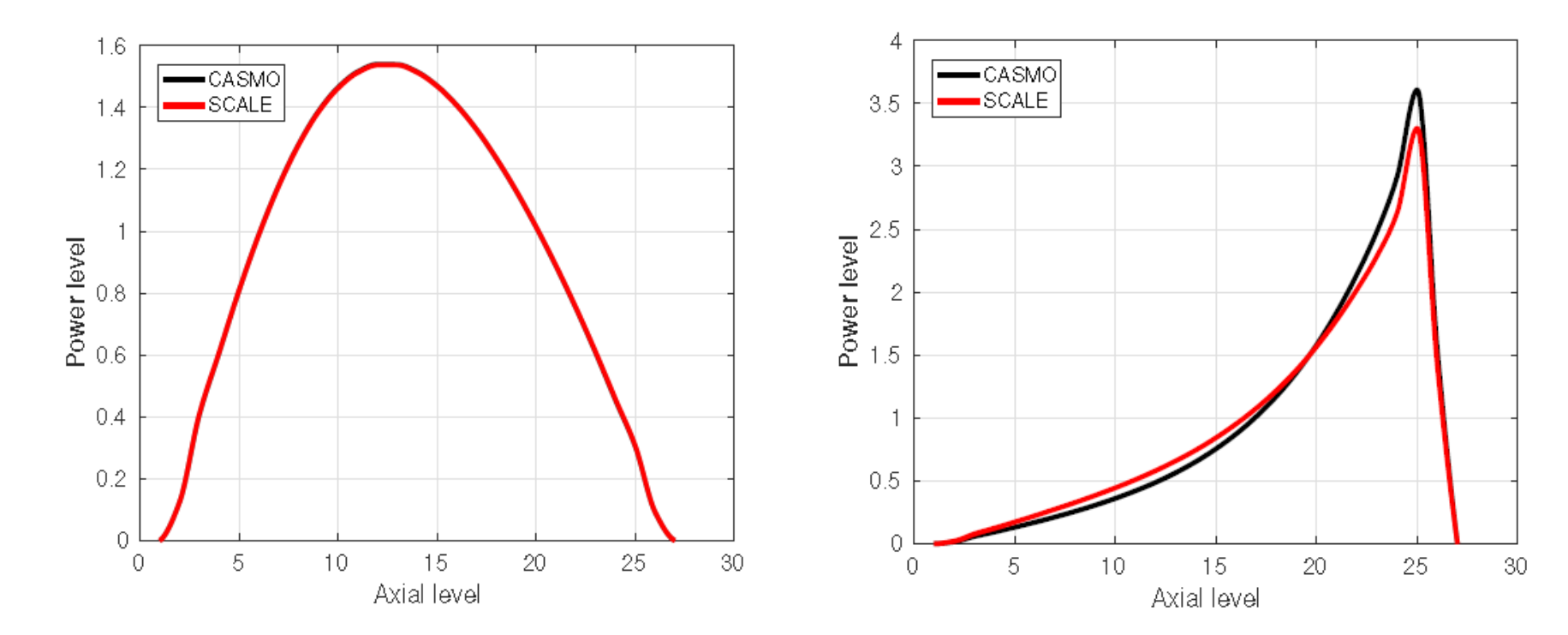

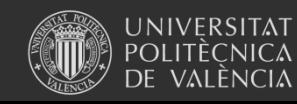

Universitat Politècnica de València

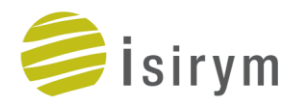

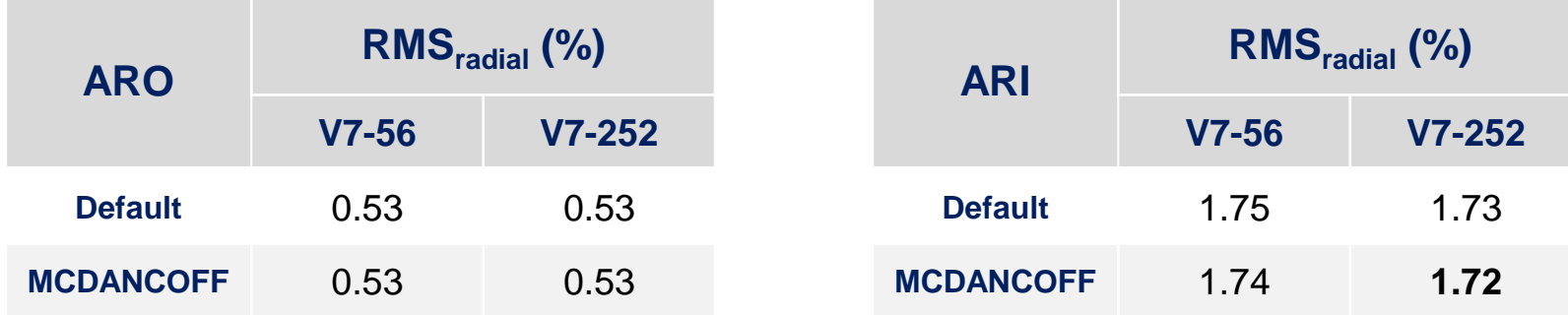

#### **Absolute radial error (%)**

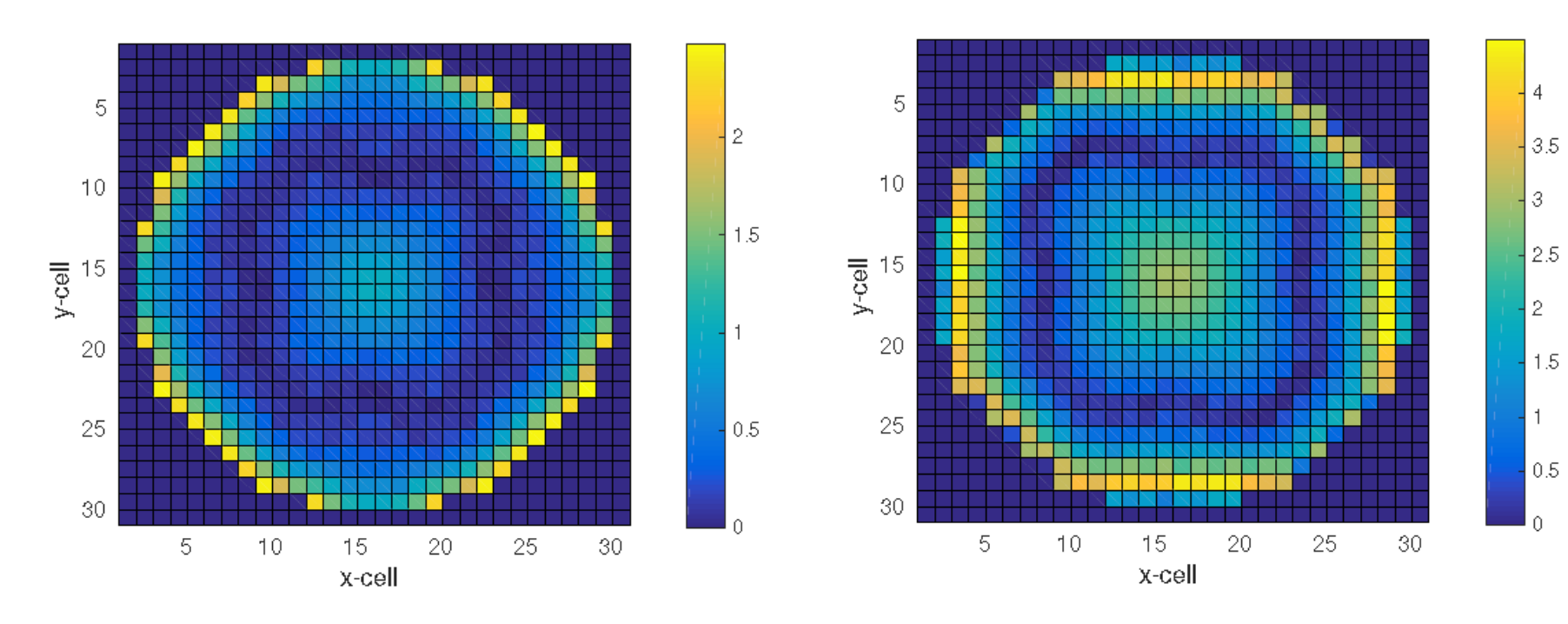

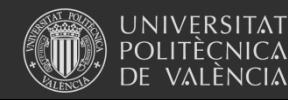

Universitat Politècnica de València

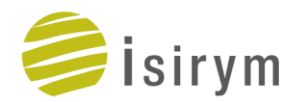

- □ With **accurate Dancoff** factors the  $k_{\text{eff}}$  difference is **reduced** almost 50%.
- Their influence over the axial and radial **power** profiles is **negligible**.
- It was found that when accurate Dancoff factors are used, an unexpected **increase** in **memory** was required by **SCALE**.

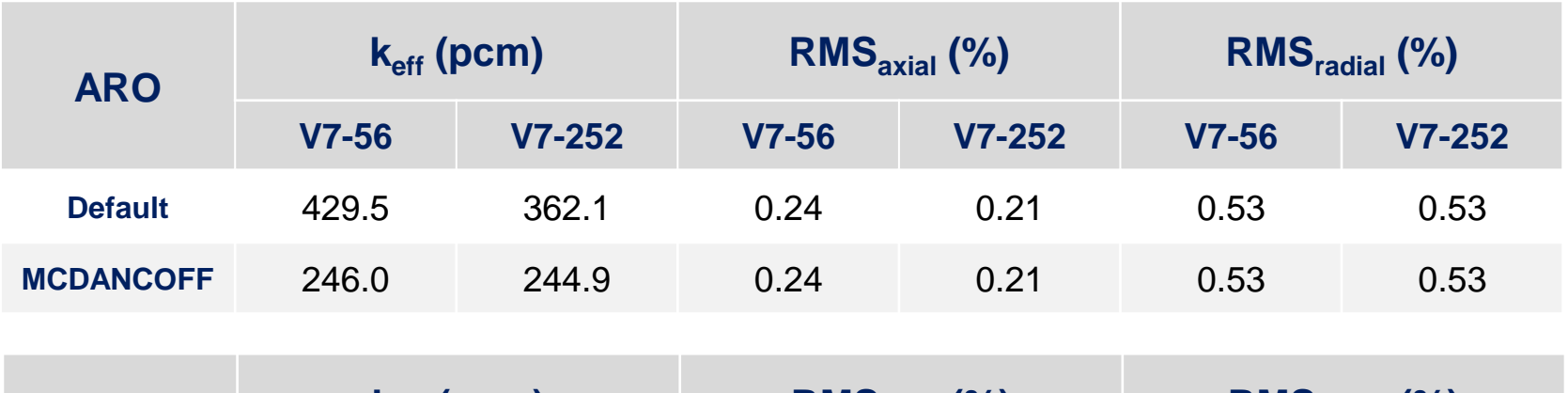

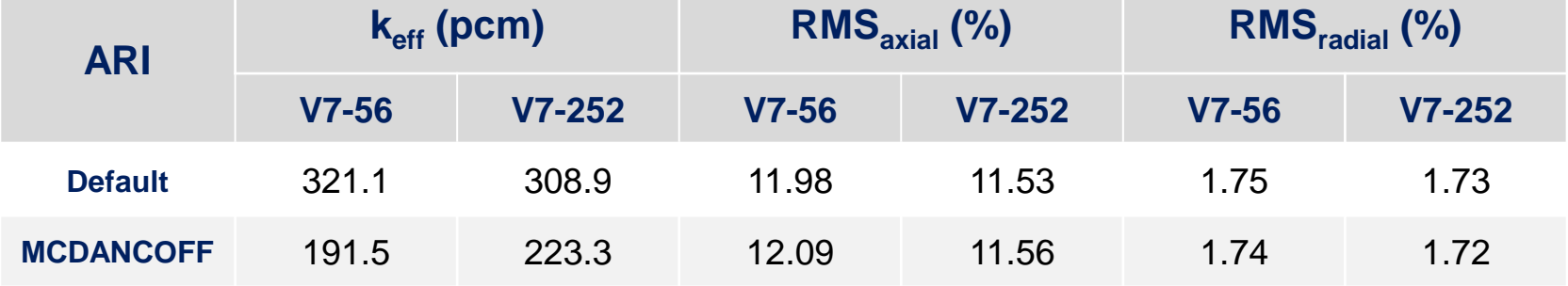

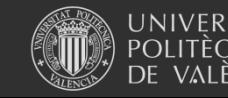

Universitat Politècnica de València

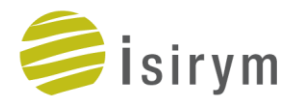

 $\Box$  The **master library** has an effect over the  $k_{\text{eff}}$  (20 – 70 pcms).

But it is almost **irrelevant** to the power **profiles**.

 $\Box$  In general, the  $k_{\text{eff}}$  difference is smaller when the **v7-252** is used.

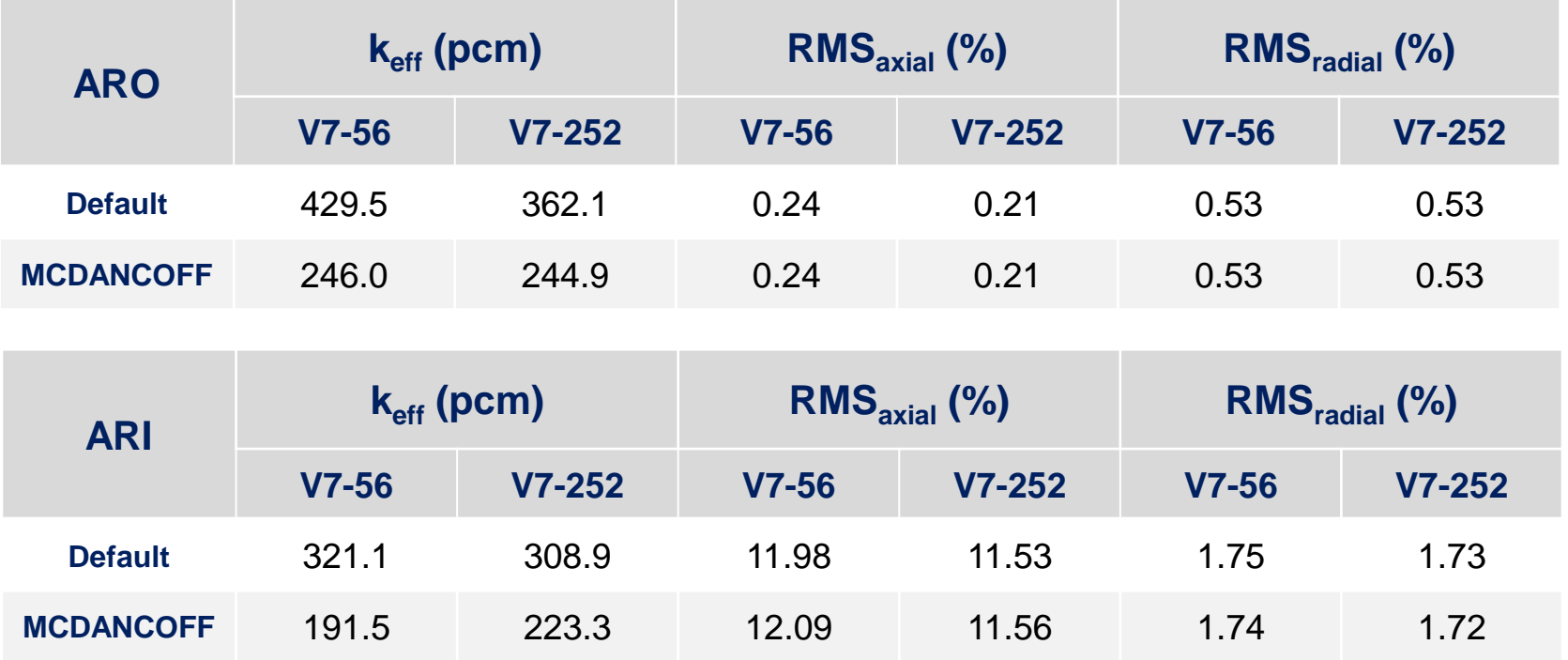

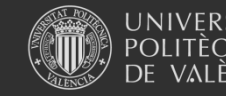

Universitat Politècnica de València

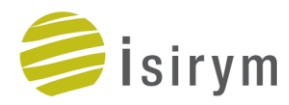

### **4. CONCLUSIONS**

- TXT2NTAB program is developed to fill the **gap** between SCALE and a core simulator.
- $\checkmark$  Problem-dependent cross section libraries in NEMTAB format can be obtained from **TRITON** or **Polaris**.
- $\checkmark$  The choice of **feedback parameters** is the user responsibility.
- Significant **computational time** could be needed with TRITON models (use of Polaris).
- A **friendly** ASCII user **interface** is used to introduce the data with ease.
- $\checkmark$  A user guide is provided.

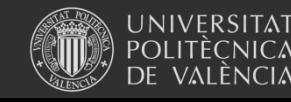

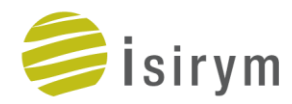

TXT2NTAB is actively being updated…

- For **U&S** analysis. Process **SAMPLER** perturbed txtfile16 to generate…
	- One set of NEMTAB/r with the **average** response.
	- One set of NEMTAB/r with their **standard deviation**.
- Handle **branches** of **Polaris** without the user intervention.
- Generate NEMTABs for different **reactor histories**.

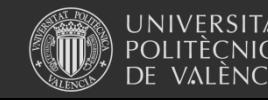

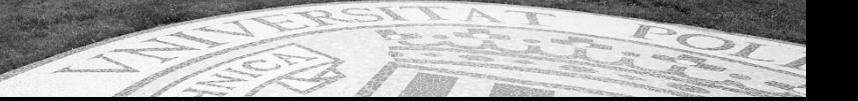

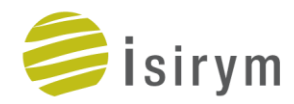

## You can forward any **question** or **comment** to …

*[cmesado@iqn.upv.es](mailto:cmesado@iqn.upv.es)*

# Besides you can download **TXT2NTAB User Guide**  and the author PhD Thesis here …

*[goo.gl/nbmxNp](https://goo.gl/nbmxNp)*

**C. Mesado (2017)**. "*Uncertainty Quantification and Sensitivity Analysis for Cross Sections and Thermohydraulic Parameters in Lattice and Core Physics Codes. Methodology for Cross Section Library Generation and Application to PWR and BWR.*" PhD thesis, Universitat Politècnica de València (UPV).

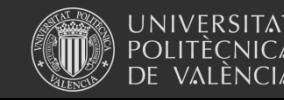